#### VSS – A deeper Dive

How to build things with VSS - An example

Sebastian Schildt, Erik Jägervall, Adnan Bekan COVESA AMM, April 17th 2024

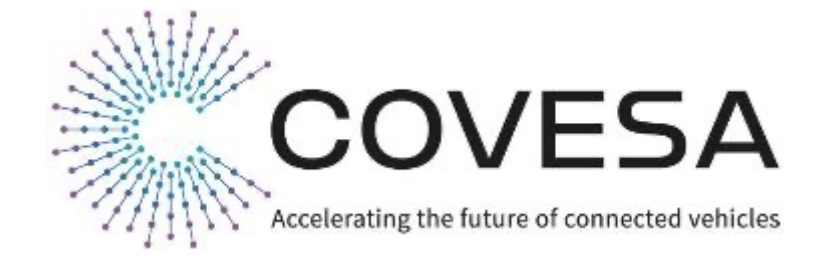

وججة

#### **NOTE**

#### **NOTE**

There are some command lines in this presentation. It seems when copying them, sometimes some whitespaces are converted not correctly so you get weird error messages like missing arguments. Somewhere "near" this presentation you should have found a playbook.txt file that contains safely copiable commands.

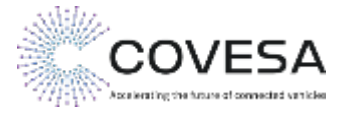

### **In the past…**

… or earlier at this AMM

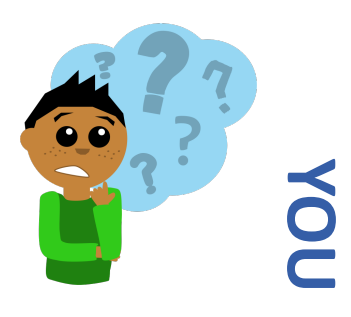

Where to use VSS?

What of VSS do I need to support? Whatever you want to!

Which software can I use? Many!

I am confused **JOIN COVESA**

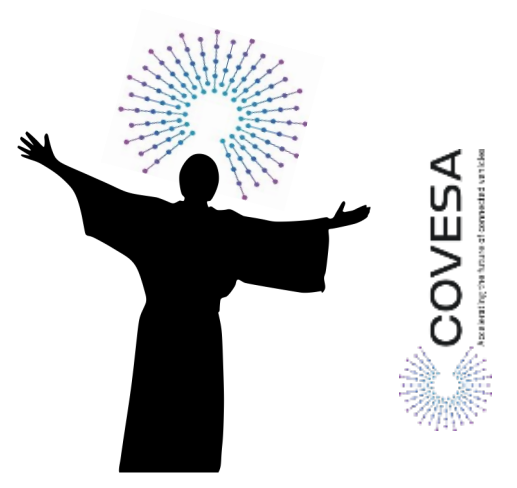

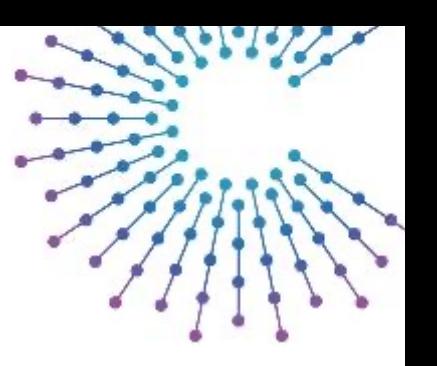

Wherever you want to!

What is VSS even? What is VSS even? Amazing. It is not an API, Serialization or protocol though.

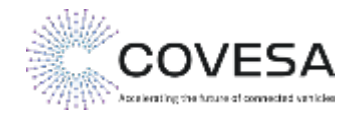

### **This changes now**

We show you an  $\exp(\epsilon^1, 2)$  of how to use VSS

#### $1$  We will...

- look at and modify VSS files
- apply the VSS overlay concept
- use VSS tools
- § use real CAN Data
- write real code interacting with VSS

<sup>2</sup> We will not…

- look at every tool or framework supporting VSS
- show all domains (not too much cloud in here)

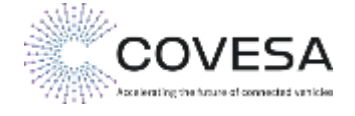

### **The idea**

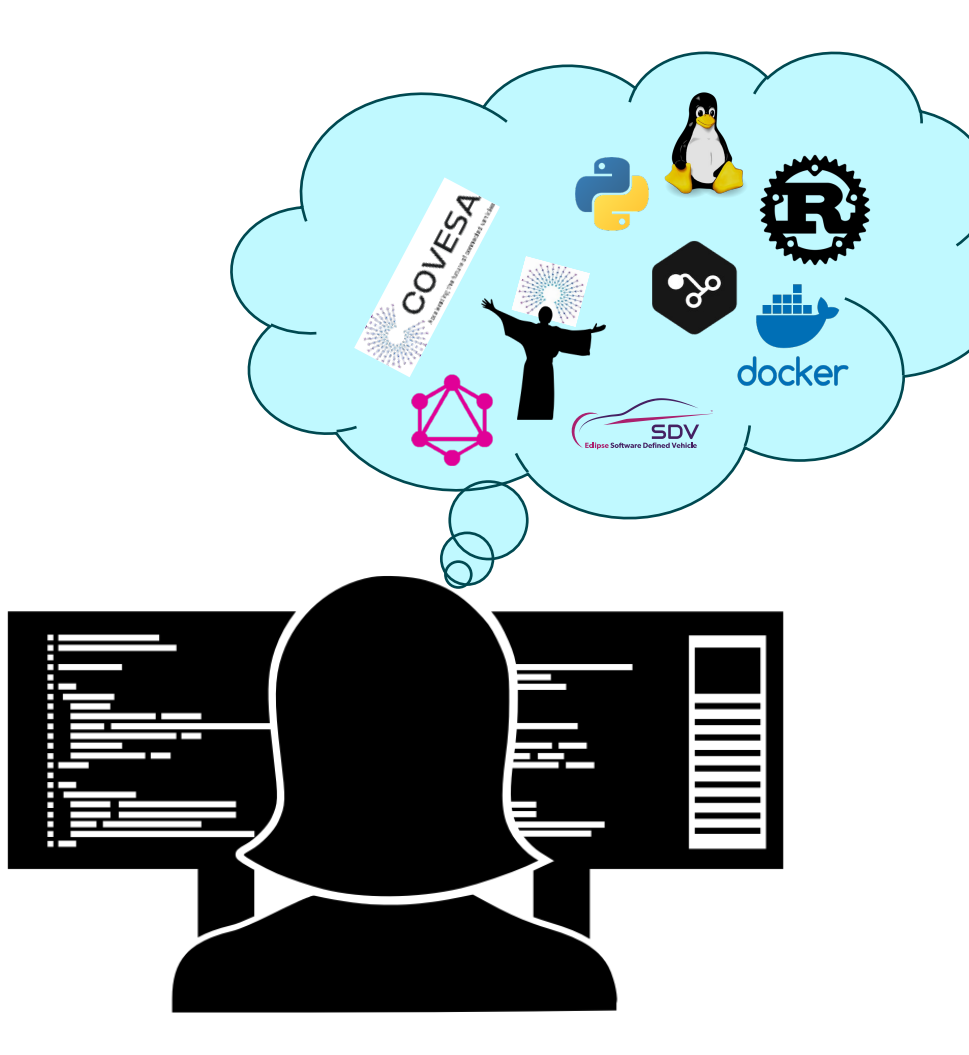

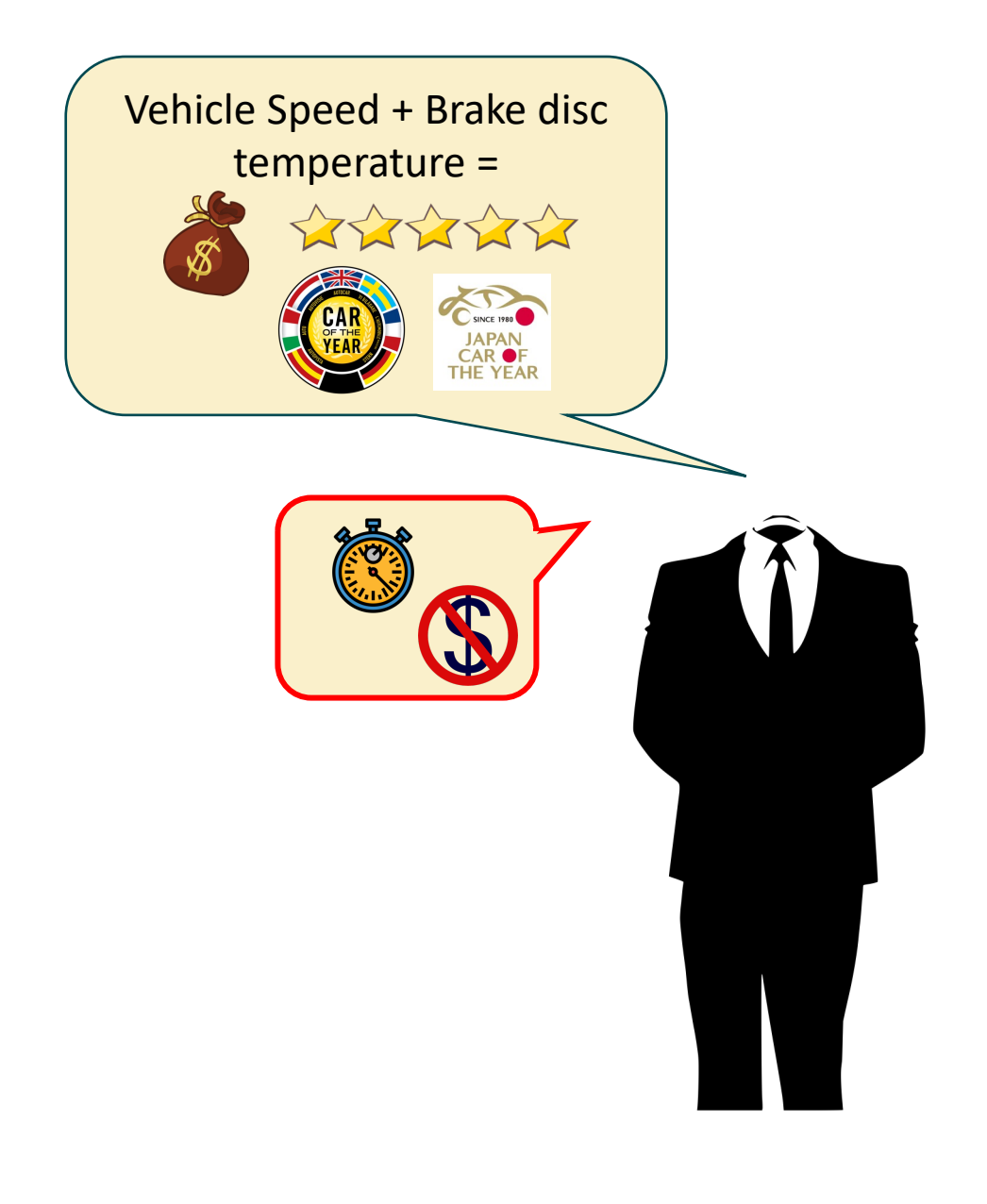

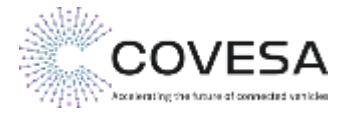

4 April 2024 | Copyright ©2023 COVESA

#### **VSS – We use VSS already, are we cover**

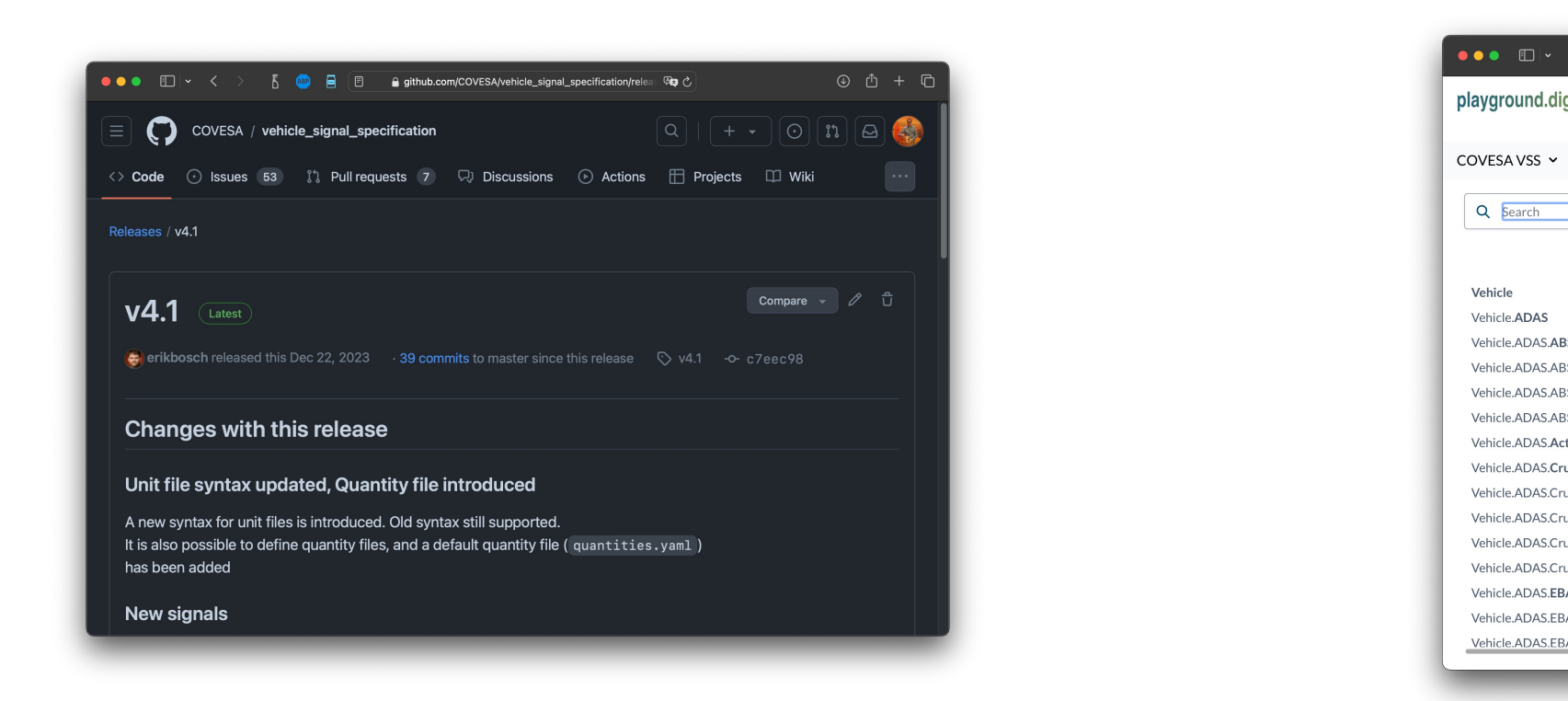

#### Vehicle.Speed Vehicle.Chassis.Axle.Rowx.Wheel.L/R.Brake. ??? No temp

#### https://github.com/COVESA/vehicle\_signal\_specification/releases https://digitalauto.netlify.app

#### **Convert VSS model**

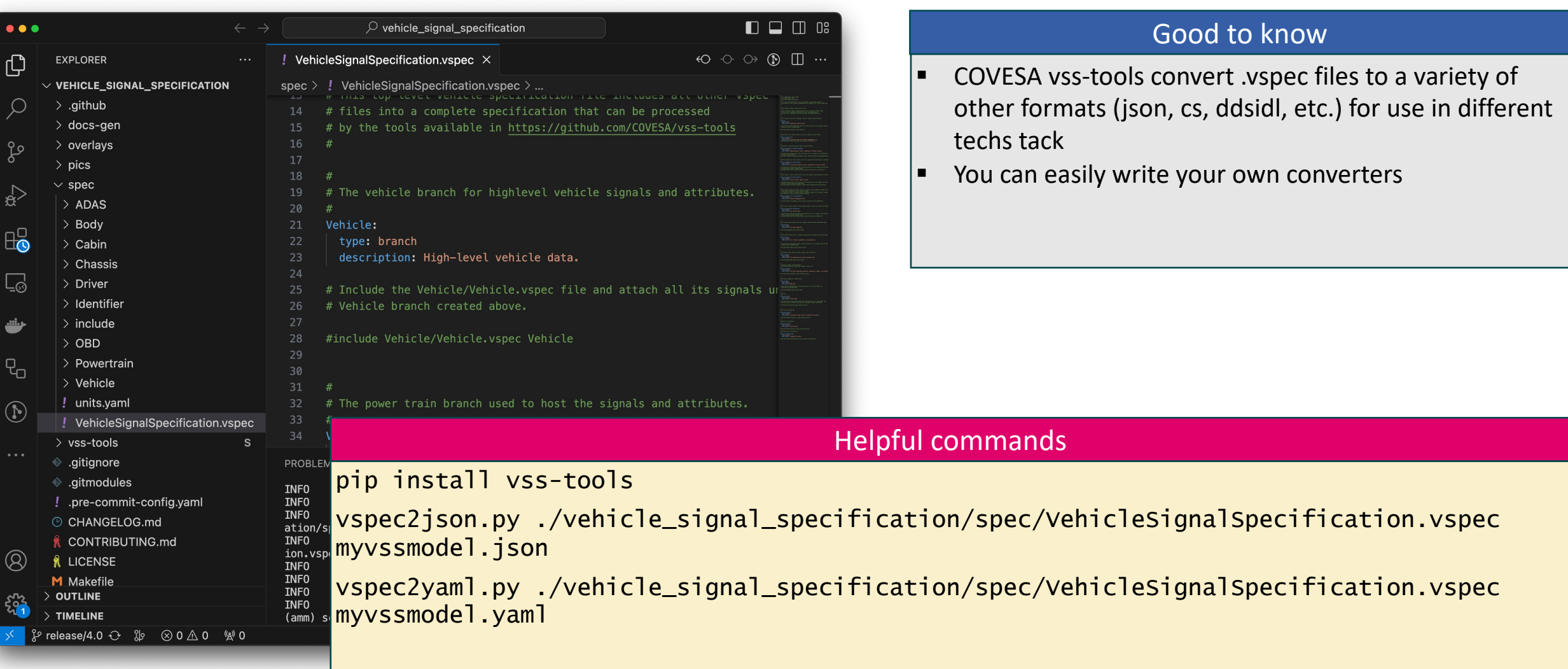

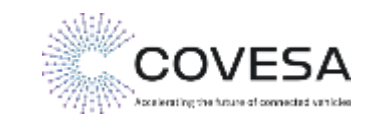

# **Add additional signal in overlay**

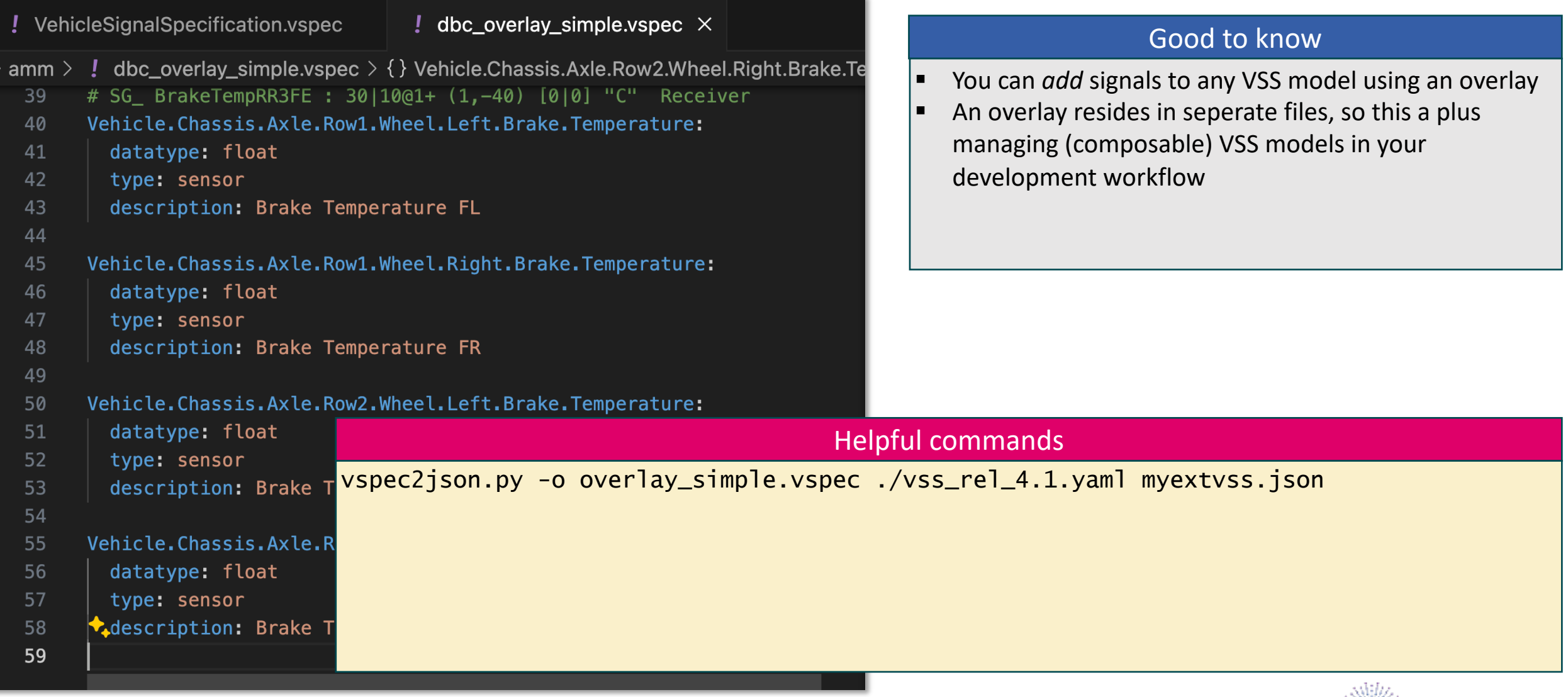

**|** 8

**COVESA**  $\mathscr{D}/\mathscr{W}$  . Accelerating the future of connected validate

### **Use VSS in-vehicle with KUKSA**

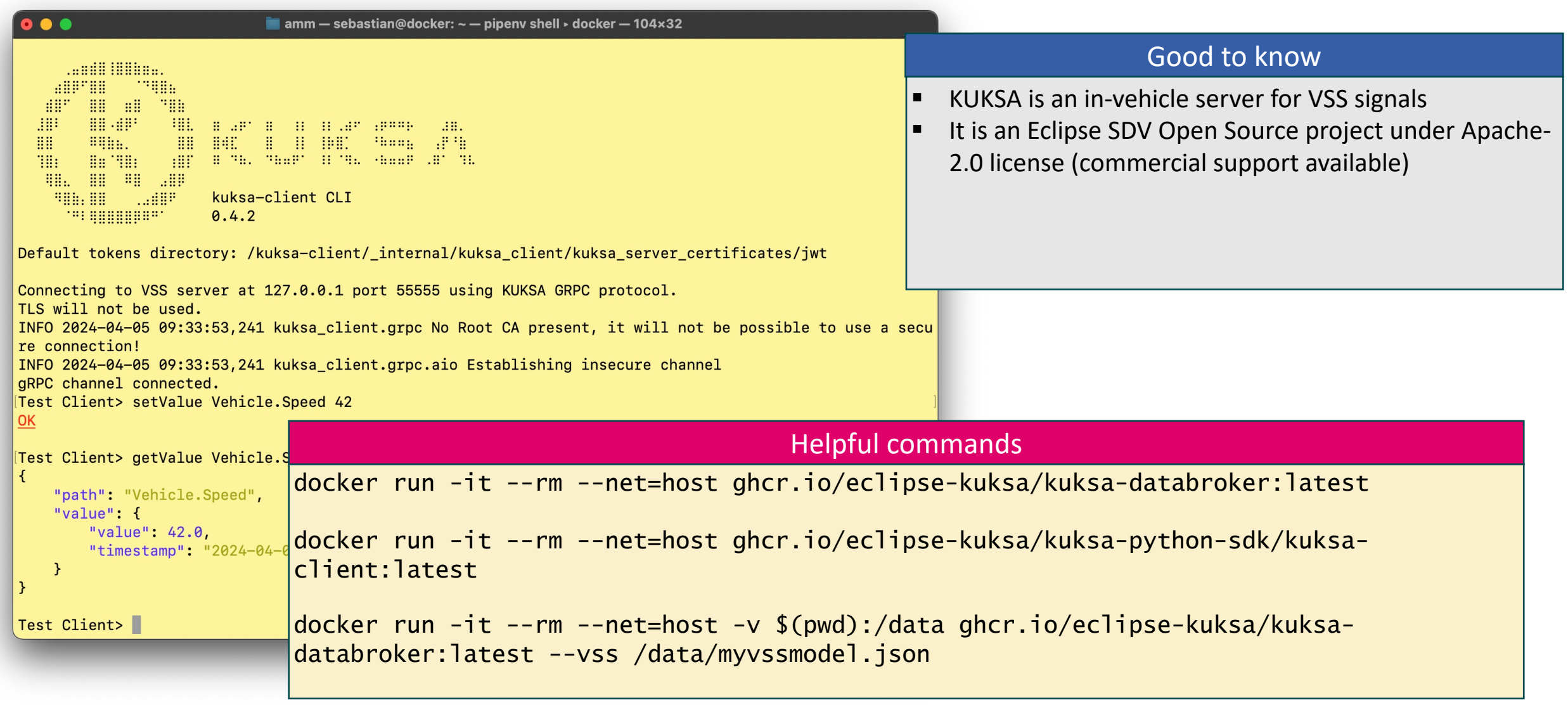

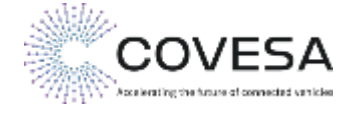

# **CAN – Where is my data in a vehicle?**

The raw signals are not available in VSS Let's assume sensor data is available on a CAN bus CAN signals may be described in DBC format

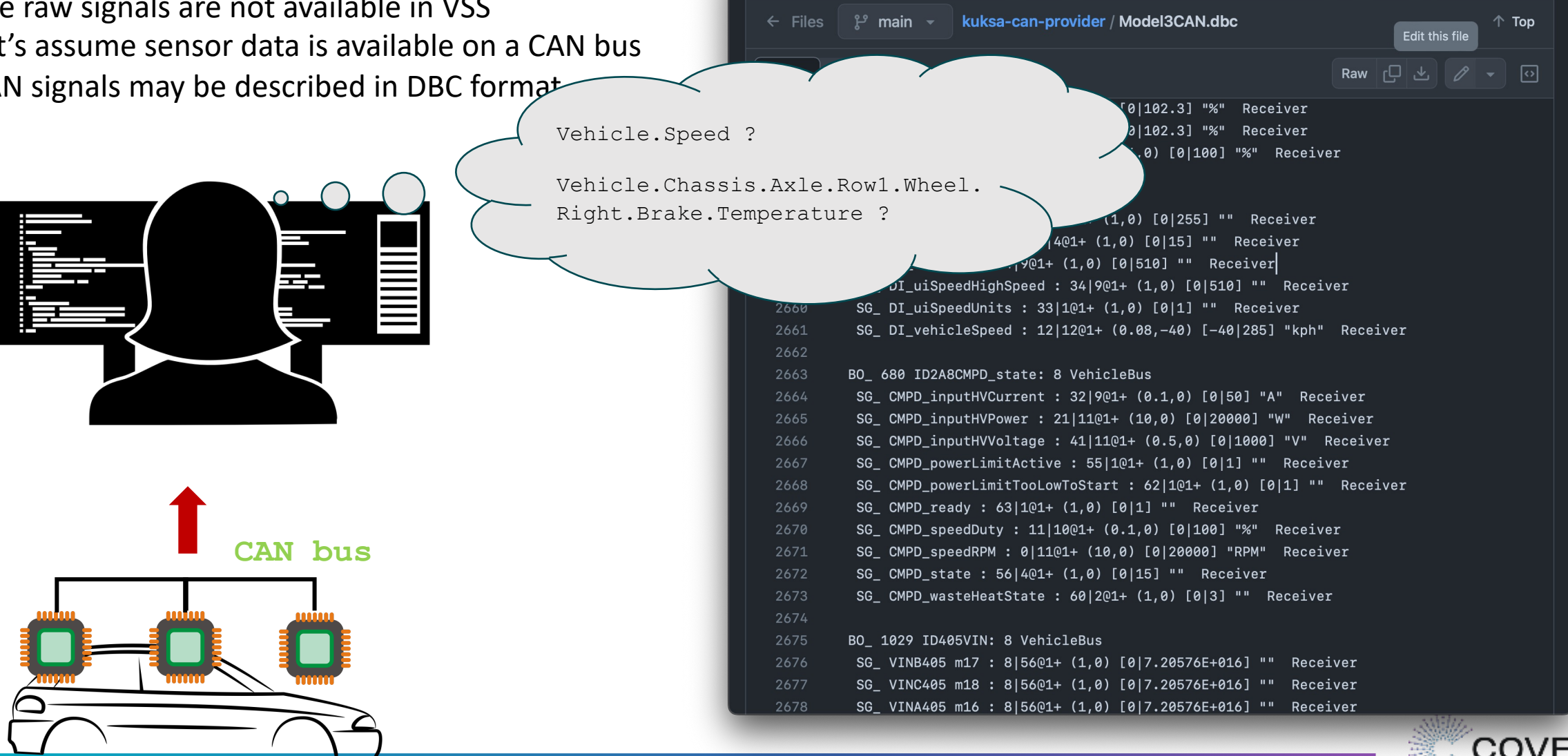

 $\Box$ 

 $\bullet\bullet\bullet$ 

 $\Box$ 

Deeply<br>Embedded Embedded

**|** 10

77

Accelerating the future of connected variable

9

github.com/eclipse-kuksa/kuksa-can-prov

#### **CAN DBC**

.

Many automotive busses and communication protocols use description of the data

- DBC for CAN, ARXML for various AUTOSAR communication needs, DDS-IDL for DDS systems etc.
- We focus on DBC for CAN

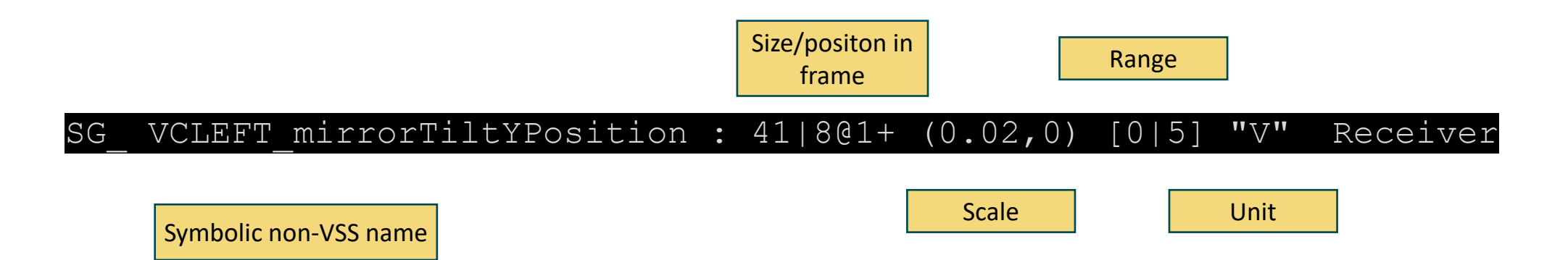

Can we describe the relation to VSS signals?

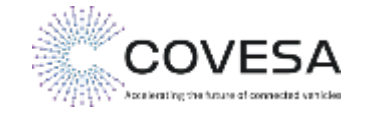

## **DBC overlay: Describe VSS-DBC relation in VSS**

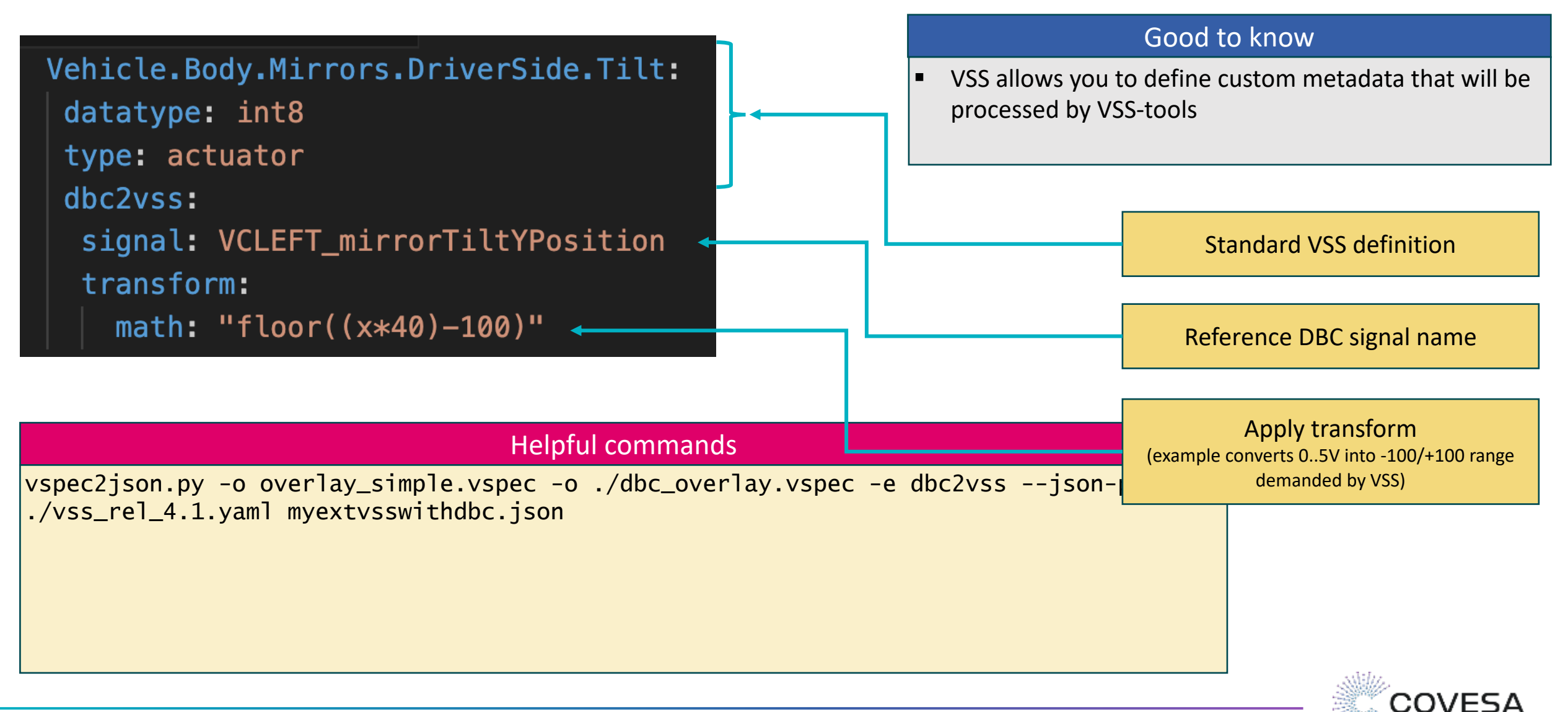

# **Interlude: What if Tilt not supported?**

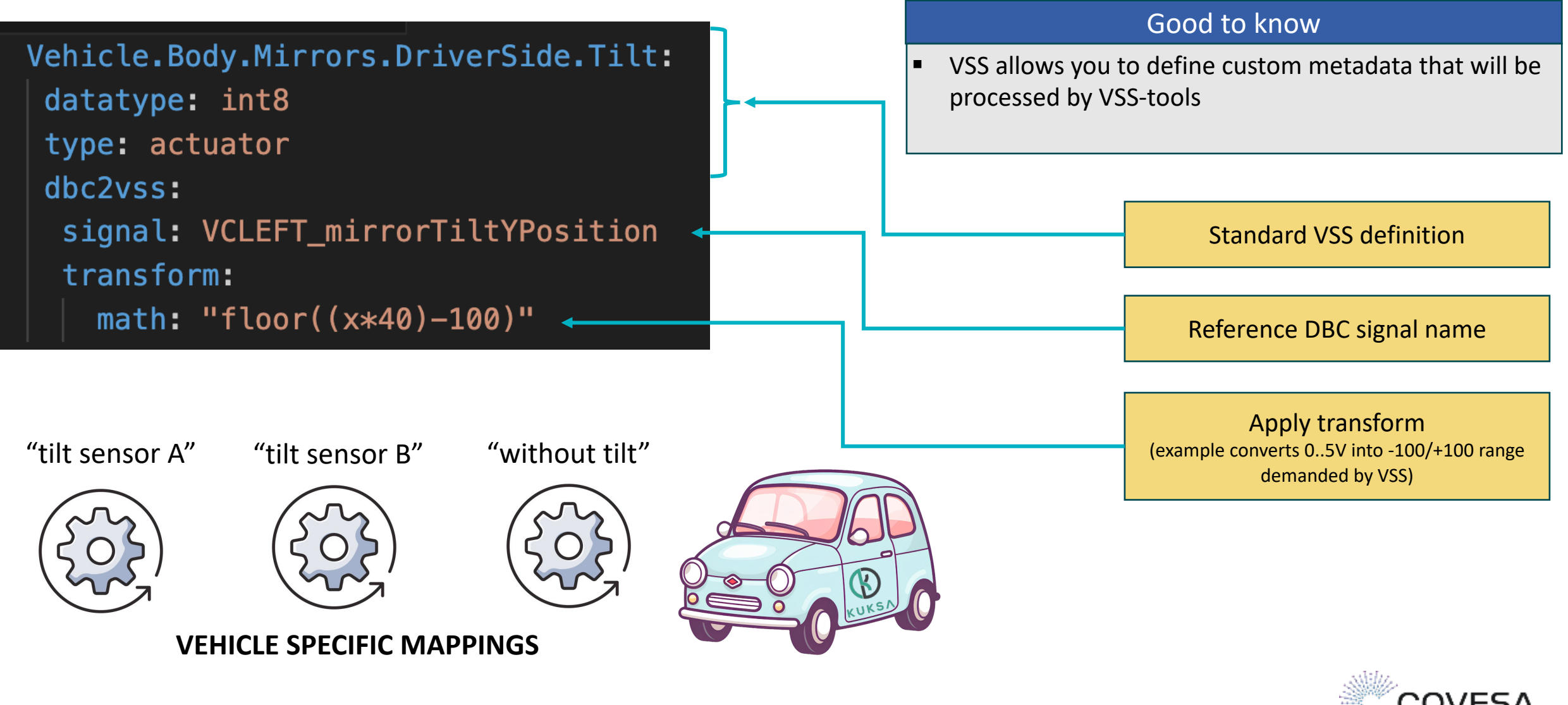

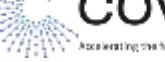

# **KUKSA CAN provider**

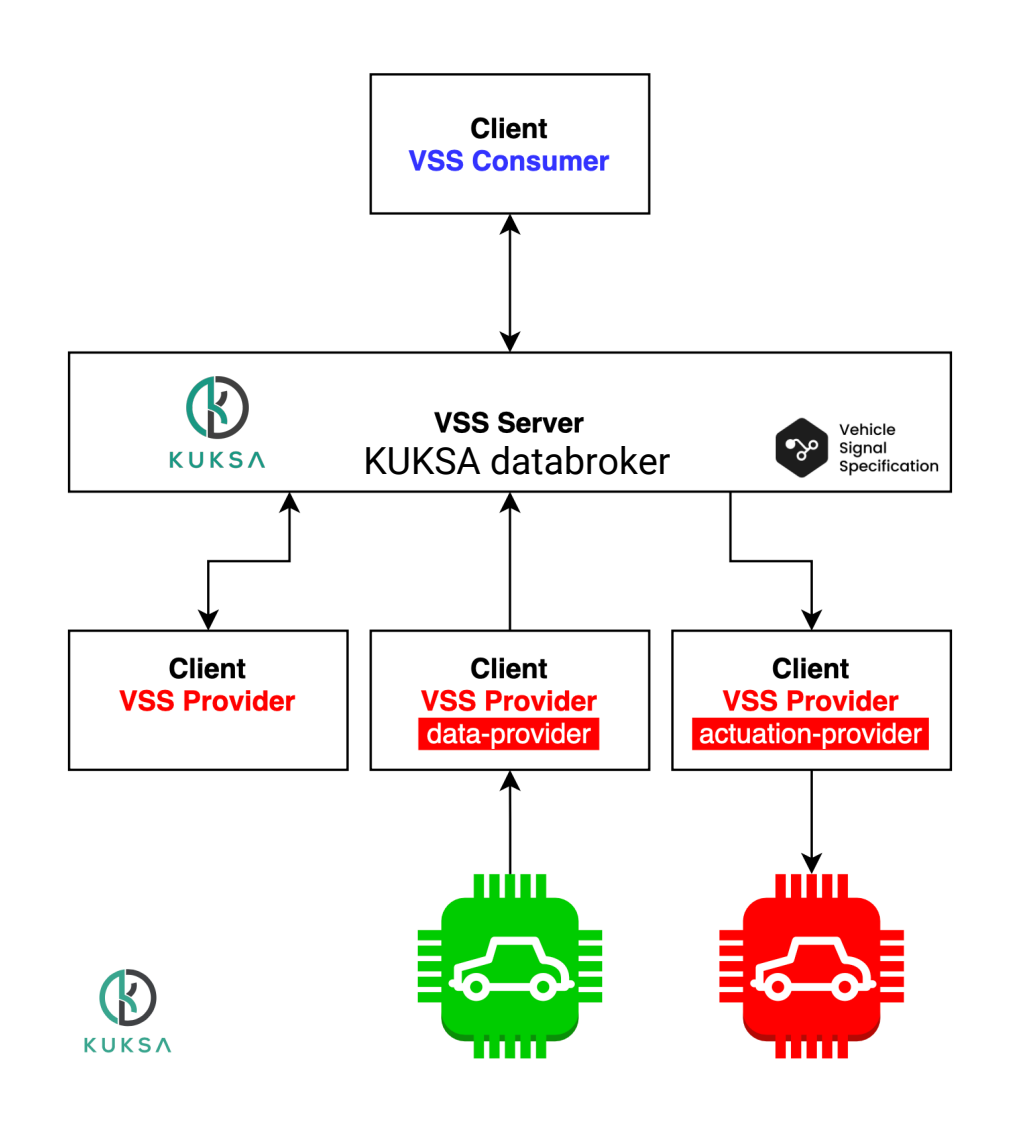

VSS provider syncs of the vehicle with VSS model of the server

- **EXECUTE:** data-provider makes sure that the actual state of a vehicle is represented in VSS (historically known as "feeder")
- **EXECUTE:** actuation-provider ensure that the target value of a VSS actuator is reflected by the actual state of a vehicle

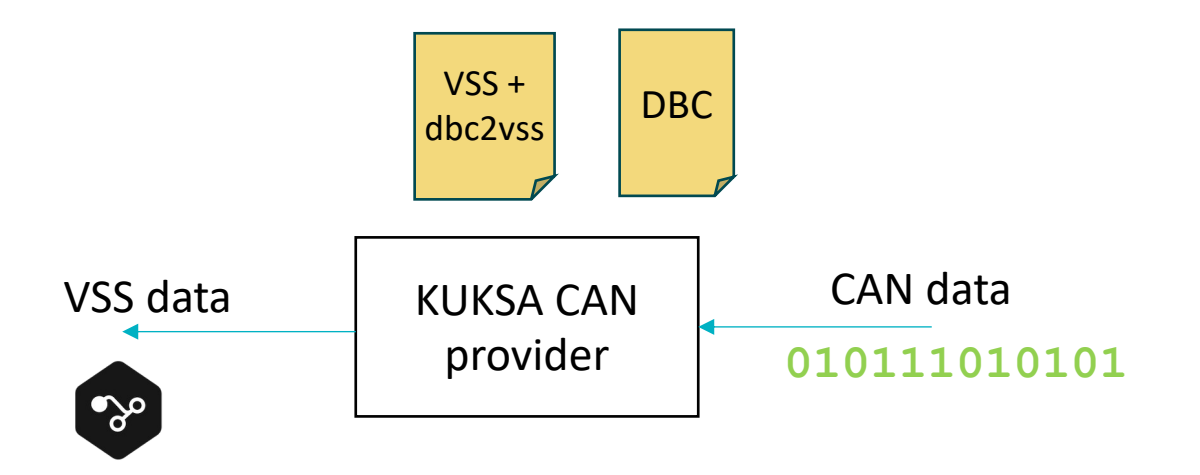

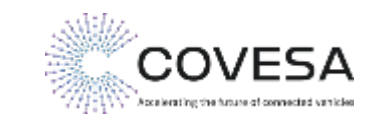

## **Running CAN provider**

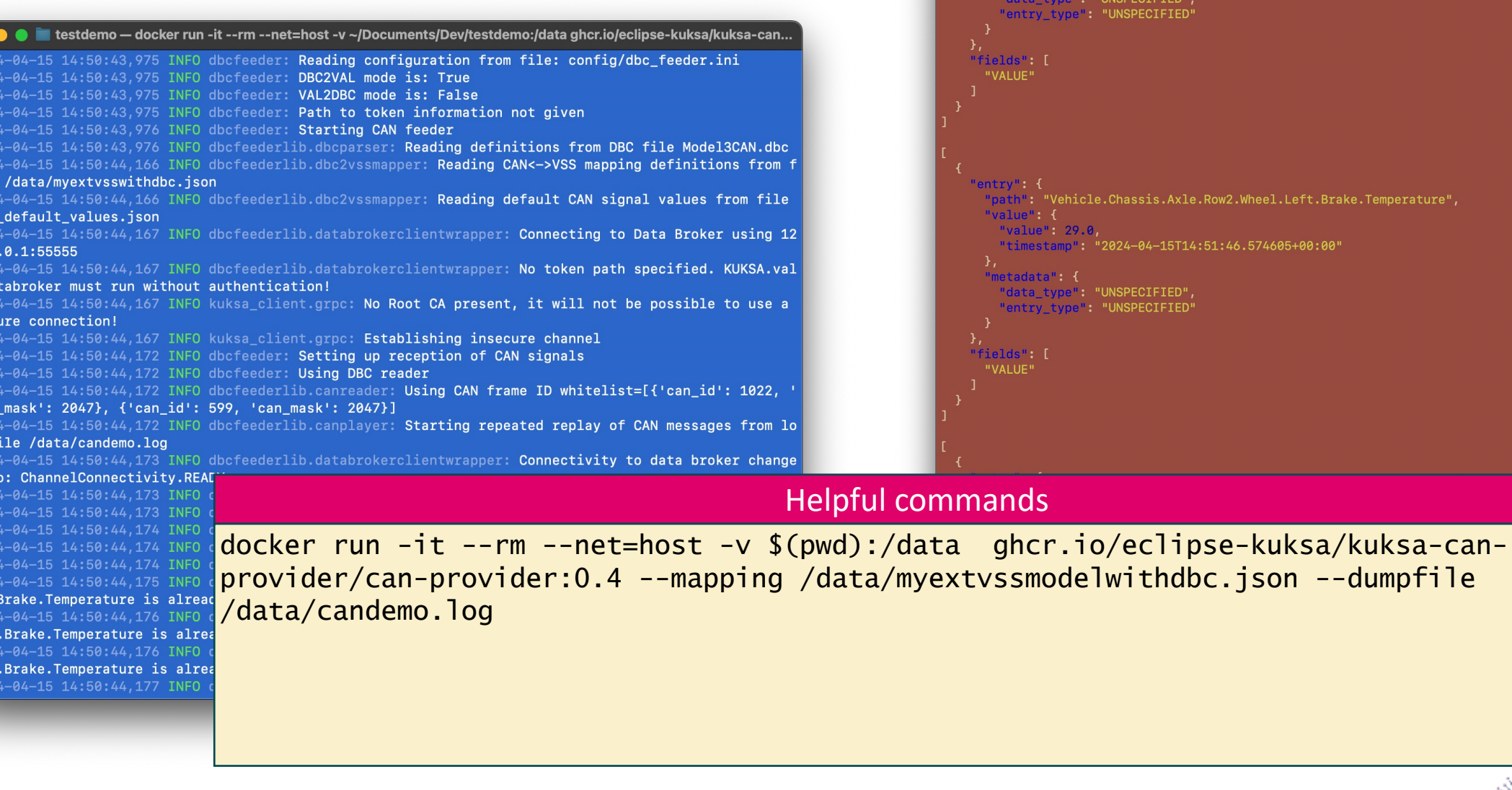

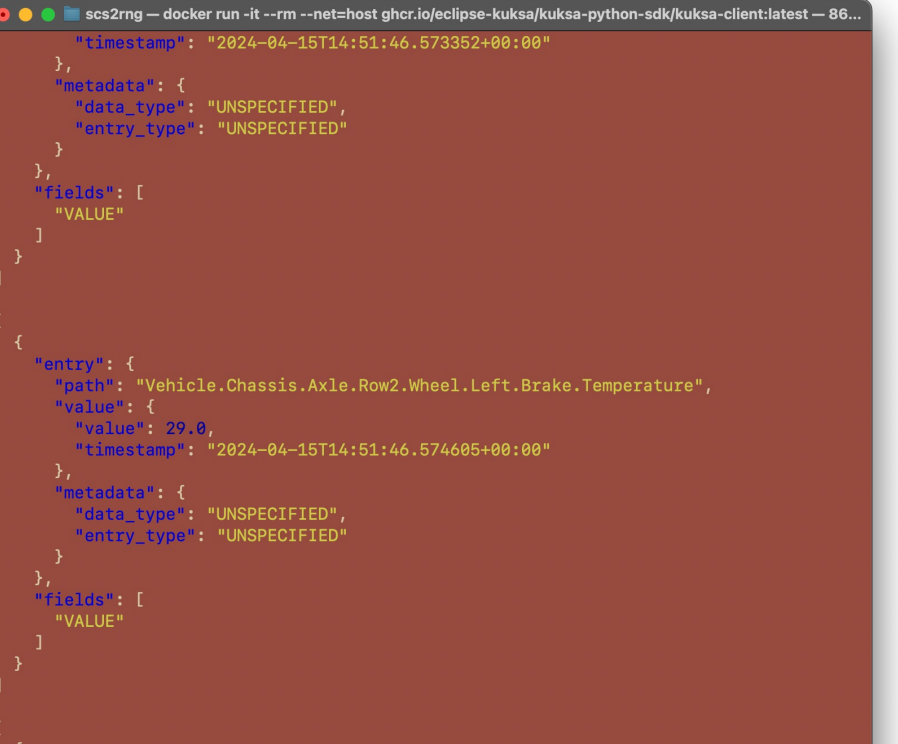

10 April 2024 | Copyright ©2023 COVESA

ile dbc  $202$ 

> $7.0$ Da 20: sec  $20.7$

can  $20:$  $g$ 

 $\begin{array}{|c|} \hline \texttt{ft.} \\ \hline 202 \\ \texttt{ght} \end{array}$ 

ght

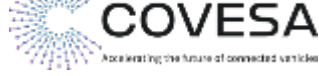

# **Making an App**

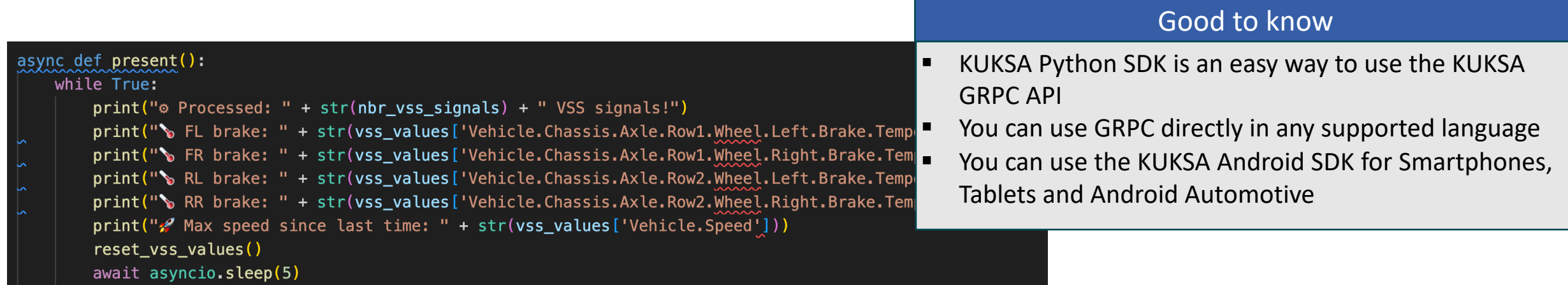

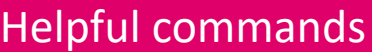

pip install kuksa-client python app.py

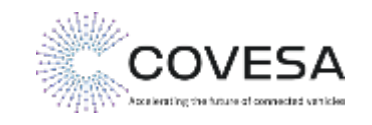

# **Happy End**

Would have been even easier if the signal had already been there

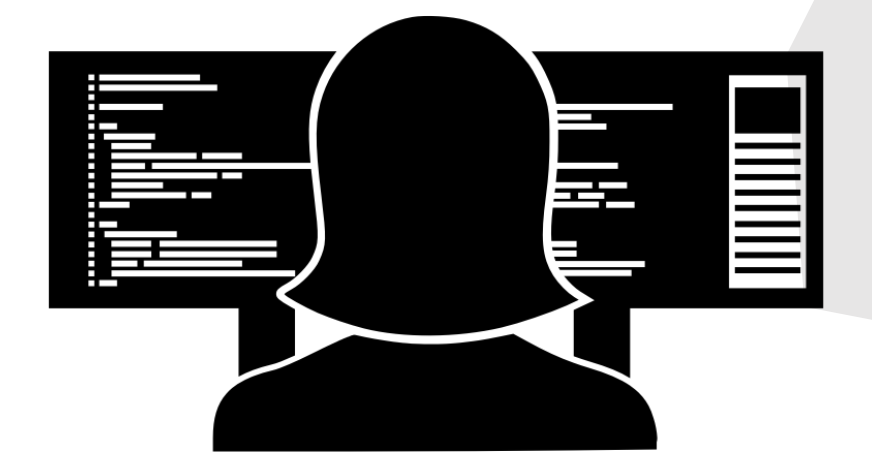

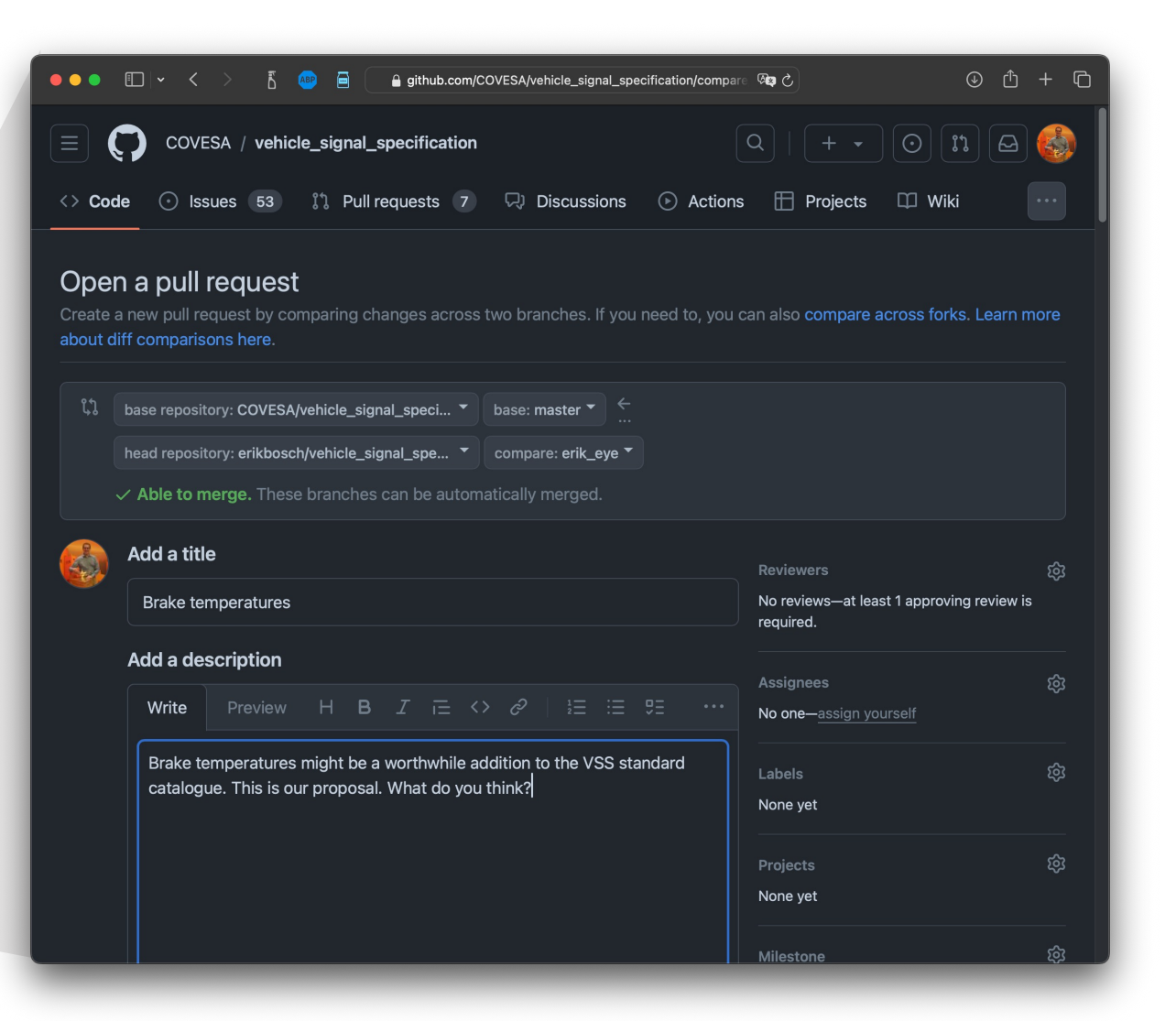

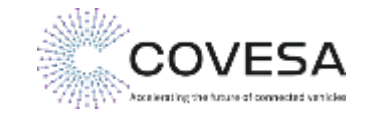

#### **Summary**

#### We have seen

- How to use the vss-tools to convert VSS into other useful formats
- How to add custom VSS signals and converting them using the tools
- How to model and add custom VSS metadata VSS signals and converting them using the tools
- How to run the Eclipse KUKSA software to work with VSS signals in-vehicle
- How to use a CAN provider automatically converting raw CAN signals into valid VSS signals using a configuration
- How to write an application using VSS signals

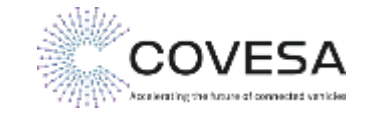

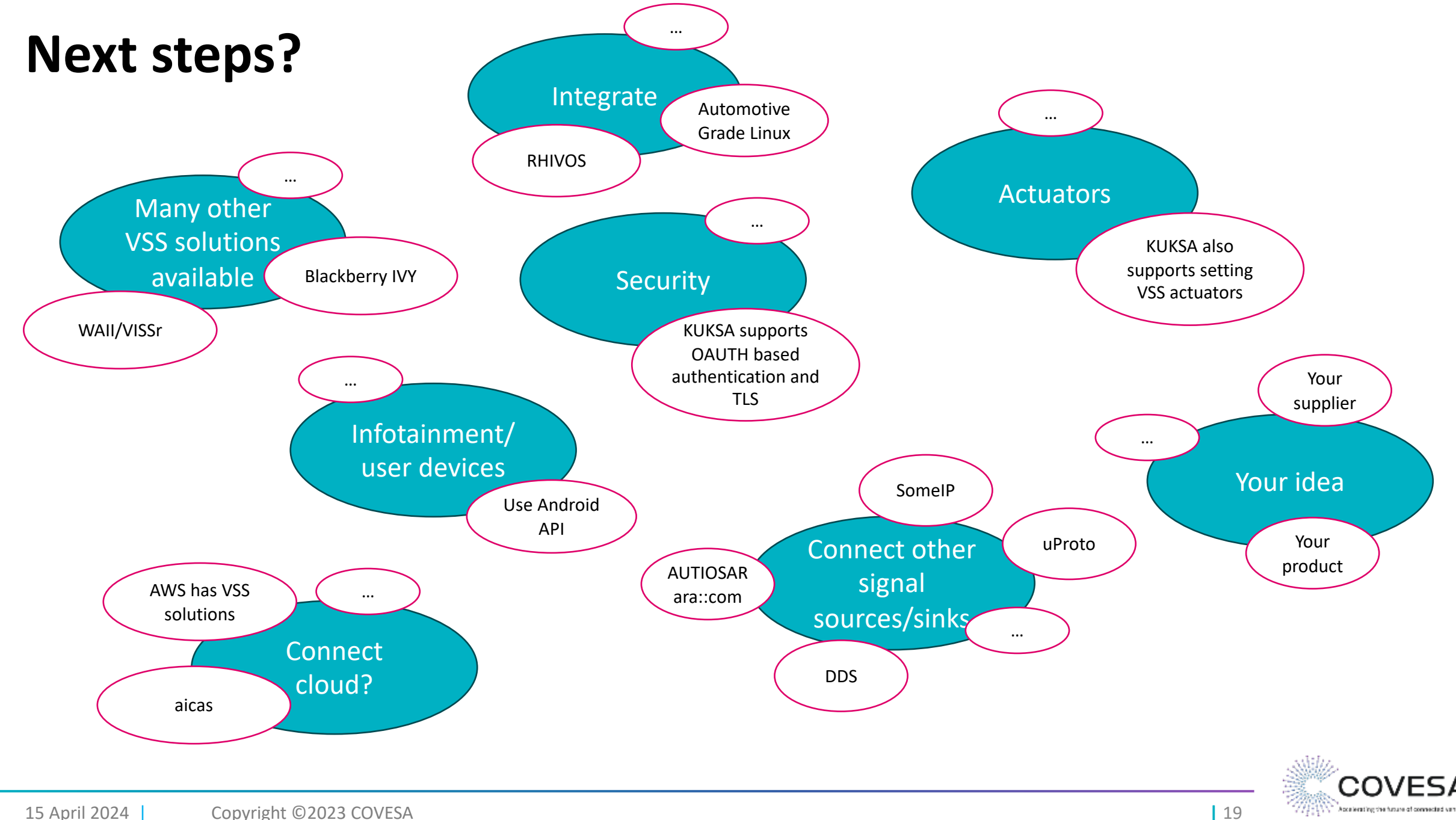

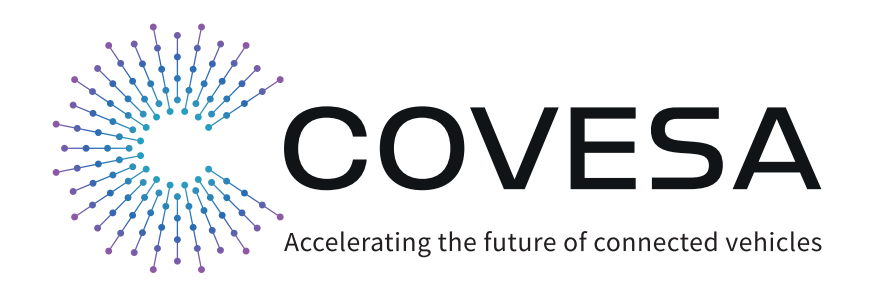

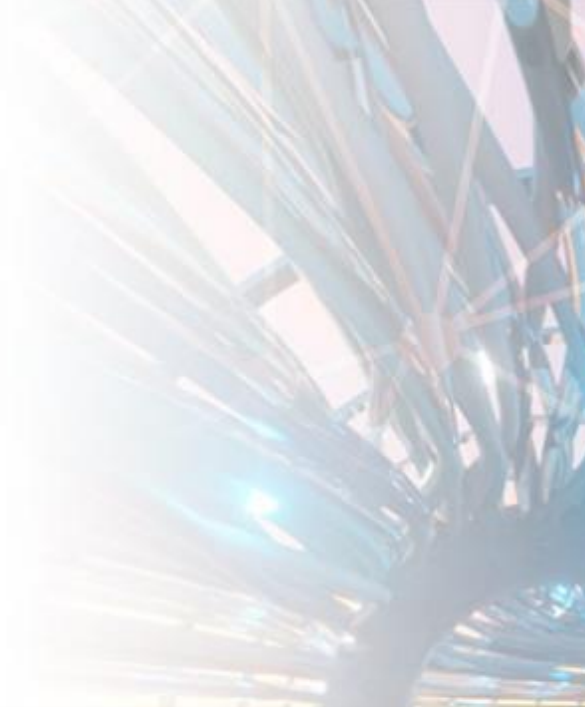

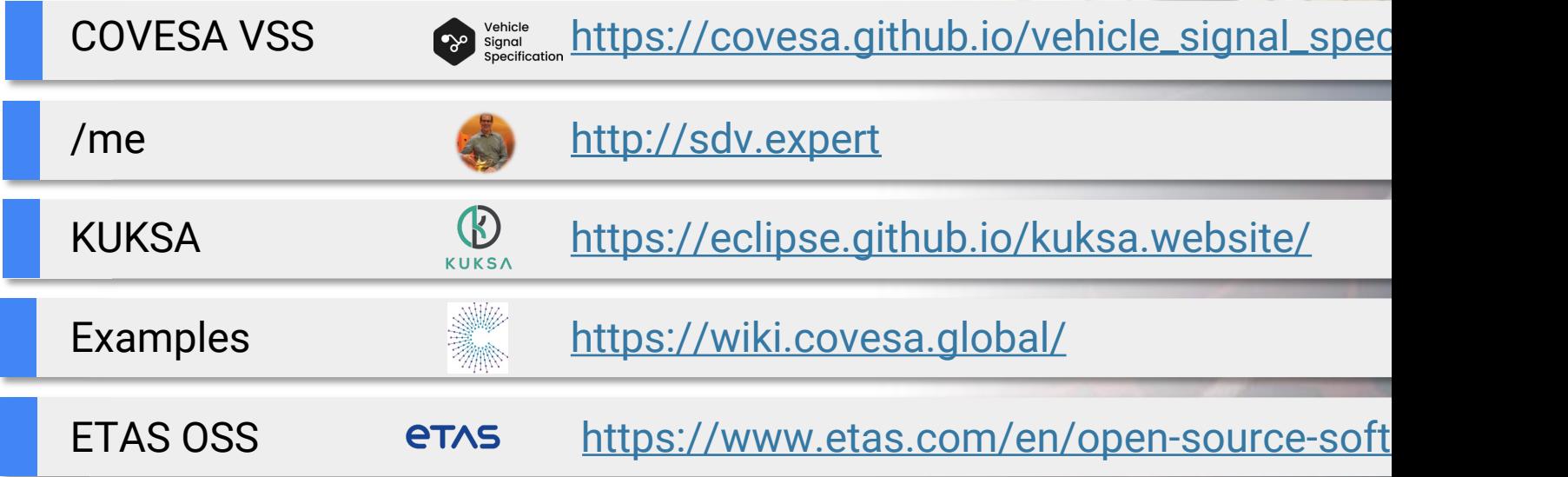